**Flashlight Sketch Photoshop Action**

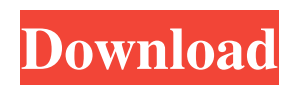

# **Sketch Photoshop Action (with 3d Pop Out Effect) Free Download Crack + License Key For PC Latest**

\* \_Software costs:\_ Photoshop costs \$699+\$129 for the Photoshop CS3 Extended Update but \$150 for the Photoshop CS2 Extended Update. An upgrade from Photoshop CS2 is available for \$50. \* \_Key feature:\_ Photoshop provides a variety of features to help edit digital images. It is very useful for retouching images, creating composites, and providing high-quality effects. It provides a number of tools that enable users to change and manipulate the pixels in the image to add or remove pixels as well as stretch, shrink, and rotate the image. 2. \*\*Adobe Fireworks\*\* \_www.adobe.com/products/fireworks.html\_ \* \_Software costs:\_ Fireworks Basic is free while Fireworks CS3 is \$759. \* \_Key features:\_ Fireworks provides graphics design software that enables designers to create websites, graphics, and illustrations. Its features include tables, raster artwork, bar codes, fonts, and text editing. \* \_Website:\_ \_www.adobe.com/products/fireworks.html\_ 3. \*\*Adobe Illustrator\*\* \_www.adobe.com/products/illustrator.html\_ \* \_Software costs:\_ Adobe Illustrator CS3 is \$699 while Adobe Illustrator CS2 is \$249 and Adobe Illustrator CS2 Essentials is \$99. It's possible to buy a subscription to Adobe Illustrator CS3 at \$119/month. \* \_Key features:\_ Adobe Illustrator allows users to create graphics on-screen or print on paper. It offers full-page and single-page templates that include graphic standards such as logos, icons, and titles. It also offers the capability to create blocks of content and import graphics, fonts, and colors. \* \_Website:\_ \_www.adobe.com/products/illustrator.html\_ 4. \*\*Adobe Dreamweaver\*\* \_www.adobe.com/products/dreamweaver.html\_ \* \_Software costs:\_ Dreamweaver CS4 Standard is \$759. \* \_Key features:\_ Dreamweaver provides web design software that enables designers to create hypertext markup language (HTML) web pages and site navigation. \* \_Website:\_ \_www.adobe.com

#### **Sketch Photoshop Action (with 3d Pop Out Effect) Free Download Crack+ Free Download**

The most obvious Photoshop equivalents on Windows would be Adobe Photoshop Lightroom and Adobe Photoshop Express. In the early days, Photoshop meant the professional version. Photoshop Elements is the evolutionary path from the desktop versions to the most basic versions for smartphone use. The two applications are both free, but while Photoshop Elements is open source, Photoshop Lightroom is a commercial version with monthly updates. Adobe Photoshop Elements vs. Adobe Photoshop : Key Differences Some features cannot be compared, while others have different or more advanced ways to accomplish the same result. Here are some of the key differences between Photoshop Elements and Photoshop : Key difference One: Photoshop Elements has a simpler interface. The project panel is shown on the left side of the screen with all the tools, windows and panels. The Layers panel can be expanded and collapsed with the button in the top left corner. You can also use the tab key to change the layer. The image in the Layers panel is usually shown as a stack of transparent Photoshop layers on top of each other so you can see through them. You can choose to build an image from various layers by choosing one or a layer and clicking OK. You can add a new layer or make changes to a layer by using the Layer properties dialog box. Editor in Lightroom and Photoshop Elements is a simpler interface with some of the functions usually found in a different panel like the Background, Effects or Adjustments panel. It has a simpler interface and the tools are also a bit different. To open the Layers panel, you can press the spacebar or click the icon in the lower left of the screen. Do your research on the web, at forums and on social media to find out which is the best alternative for your project. Do you need to change the color of an image? In Photoshop, choose Image > Adjustments > Levels. In Photoshop Elements, the Levels dialog box is shown in the Layers panel. An important difference is the brush size. With Photoshop, you usually can create a brush with a brush tool and the brush size is measured in pixels. In the end, it's all about Photoshop elements or Photoshop because Lightroom is just a web-based version of the same thing. If you need to do a lot of editing, Lightroom is a better choice but if you don't really need to customize the colour of an image or expand a collection, Photoshop Elements is a faster and easier 05a79cecff

# **Sketch Photoshop Action (with 3d Pop Out Effect) Free Download Activation Code [Win/Mac]**

Q: Fast 3D polygon simplification I would like to perform a very fast 3D polygon simplification using OpenGL/C++. The primary operations to simplify a polygon are intersection checking, followed by merging the polygons. I have developed an algorithm that finds intersections between two vertices in constant time. This translates to 4 - 5 intersection tests per polygon (the first and last vertex that could be the bottom/top edge are checked first, and this accounts for about 3-4 polygons). A more difficult part of the algorithm, is determining which polygons (that intersect in the above sense) should be merged together. My current method is to check for convexity (using a priority queue). However, this can result in significant "drag" time, since even though the system has a near-perfect tree, it still takes close to 7 - 8 hours to run on a reasonably powerful machine. I've been reading about polygon triangulation, triangulate followed by simplify. This seems to involve (in turn) triangles in the same way as my above approach, and also BVHs. Can anyone suggest an alternative (possibly more efficient) approach? I'm not too concerned about being perferct, so any shortcuts that could save time are preferable. A: Rendering the polygon into a BVH tree or some other hierarchy to find intersections and perform the merge is always faster than collision detection and polygon-bypolygon. Not to mention it can be optimized a lot more as the order of operations doesn't matter. The ease-of-use of it, however, does matter. The BVH tree and such only work on rigid bodies, so you'll have to either make it work for your less rigid, noncollision physics or write some code that will determine if two polygons touch. To avoid the 7 - 8 hours of the convex polygon collision check, however, you might consider using polygon streaming. This is exactly what it sounds like: as you're drawing the polygon, the vertices are stored in a predetermined order. Then, every time you add a new vertex, you have to check each of the other polygons to see if they "see" this new vertex. It's not necessarily the most efficient, but the memory footprint is fairly small and it avoids having to check the whole thing at once. This is good for

#### **What's New In Sketch Photoshop Action (with 3d Pop Out Effect) Free Download?**

References Further reading External links Category:1992 software Category:Adobe Photoshop Category:Computer-related introductions in 1992Q: Wine on a ECS cf-big-tower I have a ECS cf-big-tower, with an Intel Core i3-3217U 1.60 GHz. I don't have any experience installing any linux on it. Can I install win7/64 on it with full performance, or is there a better way? A: The answer from user2831120 is completely correct, and could also be generalized to other models from ECS. I will expand on that. If you connect your hard drive to the motherboard SATA ports, you can use a self-made cooler to avoid damage to your hard drive and the installation of antivirus on your system. This coolers work by spinning the hard drive at a lower RPM then required. Once the hard drive is installed, you can install normal Linux distro, use Wine and download a lot of programs that require Windows. Linux is usually up to 70% faster than Windows when using the same programs. ECS models from CF-Series are special from other models that come with a certain motherboard. ECS CF-Series have an embedded CPU. This can be seen on the back of the unit: The CPU is usually an AMD Athlon 4XXX series, but you can also see Intel Atom, Celeron, Pentium and C-Series processors. If you have a C-Series CPU, you could use a small HTPC application, like Windows Media Center as an excellent desktop environment, with the ability to play YouTube, Hulu, Netflix, iTunes and VUDU. It is also possible to use FreeBSD, OpenBSD, PC-BSD, Debian, Ubuntu, etc. I have installed on a C-Series model an Intel NUC and a small HTPC solution with a Raspberry Pi as the main computer, I am using the NUC as a router, NAS and media server, and my HTPC as a desktop environment. I used a Xeon E3-1200 v5 for the main box, because it has better support for media streaming, besides having lower cost than the C-Series. I have no experience with Linux on ECS C-Series, so I cannot recommend anything. You can do a search for similar questions, but you need to

### **System Requirements:**

Windows XP/Vista/7/8 1GHz Processor 512 MB RAM 1024 x 768 screen resolution (minimum recommended) 500MB hard drive space 11.2 Free Download (12.3MB) Installation Guide: Directions: 1. Download the program by clicking on the link below the map. 2. Run the downloaded program. 3. Adjust the values of the map. 4. Move the player by pressing the arrow keys on the keyboard and click on the map. 5. Copy and paste

Related links:

<http://buzhompro.com/?p=1769>

<https://cassyxlcmus.wixsite.com/fordyatiho/post/photoshop-soft>

<https://aalcovid19.org/photoshop-cs6-selling-photoshop-adobe-help-center/>

[https://conbluetooth.net/wp-content/uploads/2022/07/Adobe\\_Photoshop\\_CC\\_2017\\_Community\\_Edition.pdf](https://conbluetooth.net/wp-content/uploads/2022/07/Adobe_Photoshop_CC_2017_Community_Edition.pdf)

[http://feedmonsters.com/wp-content/uploads/2022/07/Get\\_adobe\\_photoshop\\_70\\_for\\_free\\_\\_YouTube.pdf](http://feedmonsters.com/wp-content/uploads/2022/07/Get_adobe_photoshop_70_for_free__YouTube.pdf)

<https://www.simonefiocco.com/index.php/2022/07/01/photoshop-express-2020-apk-mod/>

<http://arjanews.ir/wp-content/uploads/2022/07/talging.pdf>

<http://lovetrustfoundation.com/the-owners-of-the-beta-version-of-photoshop/>

[https://masteryvault.com/wp-content/uploads/2022/07/photoshop\\_free\\_download\\_highly\\_compressed.pdf](https://masteryvault.com/wp-content/uploads/2022/07/photoshop_free_download_highly_compressed.pdf)

[https://www.eurofiveconseil.com/wp-content/uploads/2022/07/Activate\\_Adobe\\_Photoshop\\_2013\\_Cs6\\_Full\\_Version.pdf](https://www.eurofiveconseil.com/wp-content/uploads/2022/07/Activate_Adobe_Photoshop_2013_Cs6_Full_Version.pdf)

<https://jimmyvermeulen.be/photoshop-cs3-serial-keydemo/>

<https://www.careion.be/sites/default/files/webform/photoshop-224-download-mac.pdf>

[https://influencerstech.com/upload/files/2022/07/cG4pc8pxVctUg8cnhUQO\\_01\\_d928ef923ea541f0c13052cb02aa8149\\_file.pd](https://influencerstech.com/upload/files/2022/07/cG4pc8pxVctUg8cnhUQO_01_d928ef923ea541f0c13052cb02aa8149_file.pdf)

[f](https://influencerstech.com/upload/files/2022/07/cG4pc8pxVctUg8cnhUQO_01_d928ef923ea541f0c13052cb02aa8149_file.pdf)

<https://4f26.com/best-photo-editing-software/>

[https://omniumy.com/wp-content/uploads/2022/07/windows\\_7\\_laptop\\_photoshop\\_download.pdf](https://omniumy.com/wp-content/uploads/2022/07/windows_7_laptop_photoshop_download.pdf)

<http://discoverlosgatos.com/?p=14800>

<http://vitinhlevan.com/?p=26277>

[https://wozyzy.com/upload/files/2022/07/jjFhK2YLJNyh6fOLkBYS\\_01\\_84fc41fd9986183557567e47bfcdccb4\\_file.pdf](https://wozyzy.com/upload/files/2022/07/jjFhK2YLJNyh6fOLkBYS_01_84fc41fd9986183557567e47bfcdccb4_file.pdf) [https://www.takaful-ikhlas.com.my/system/files/webform/complaints/upload-documents/photoshop-cs3-download](https://www.takaful-ikhlas.com.my/system/files/webform/complaints/upload-documents/photoshop-cs3-download-windows-81.pdf)[windows-81.pdf](https://www.takaful-ikhlas.com.my/system/files/webform/complaints/upload-documents/photoshop-cs3-download-windows-81.pdf)

<https://wedesigngreen.com/projects/adobe-photoshop-17>